Windows 11

## **Upgrading to Windows 11 Education**

Thank you for ordering the Windows 11 Education upgrade!

Installation options are described below. Please review the "Before you begin" section of the Download Windows 11 page to select the correct option. For upgrade requirements and supported features, see the Windows 11 device specifications.

Visit Microsoft's Windows 11 Software Download Site to download your software.

## **Windows 11 Installation Assistant**

- This assistant is for those who wish to Upgrade a Windows 10 PC to Windows 11.
- Your PC must have Windows 10, version 2004 or higher installed.

## **Create Windows 11 Installation Media**

- This option is recommended for systems running Windows 10, 8.1, 8, or 7.
- A blank USB/DVD disc with at least 8GB is required to create a bootable disc. Note: any content on the USB/ DVD will be deleted during installation.

## Download Windows 11 Disk Image (ISO)

- This option creates a bootable installation media or virtual machine (.ISO file) to install Windows 11 (e.g. on a
- A blank USB/DVD disc with at least 8GB is required to create a bootable disc. Note: any content on the USB/ DVD will be deleted during installation.

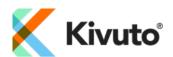